# Package 'BayesMAMS'

November 6, 2015

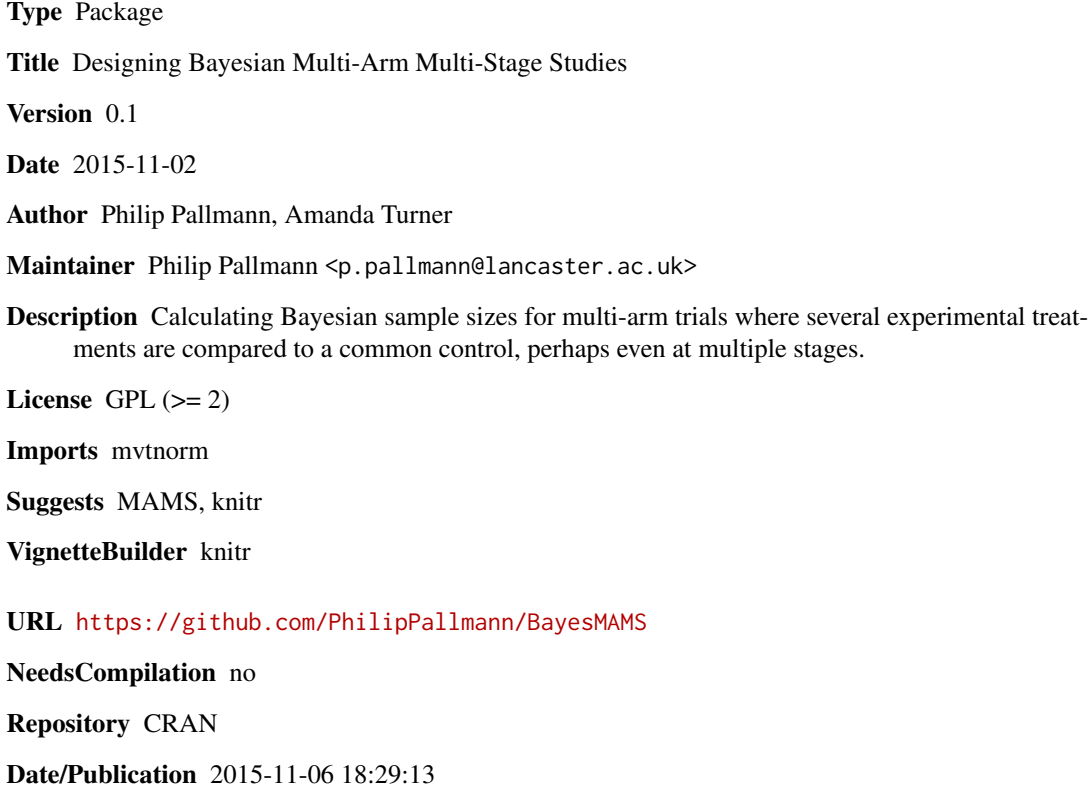

# R topics documented:

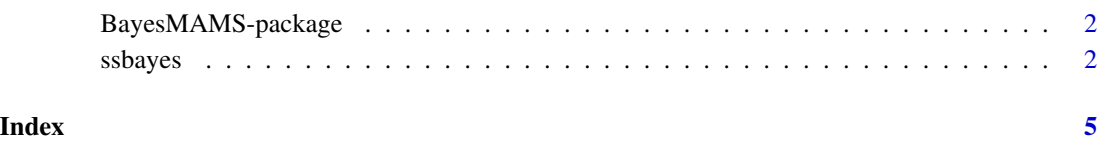

<span id="page-1-0"></span>

#### Description

Calculating Bayesian sample sizes for multi-arm trials where several experimental treatments are compared to a common control, perhaps even at multiple stages.

### Details

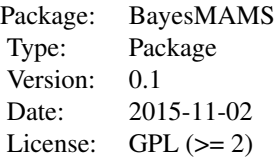

Function ssbayes finds Bayesian sample sizes for multi-arm trials given some criteria described in Whitehead et al. (2015).

### Author(s)

Philip Pallmann, Amanda Turner

Maintainer: Philip Pallmann <p.pallmann@lancaster.ac.uk>

#### References

Whitehead, J., Cleary, F., Turner, A. (2015) Bayesian sample sizes for exploratory clinical trials comparing multiple experimental treatments with a control. Statistics in Medicine, 34(12), 2048– 2061.

ssbayes *Bayesian Sample Size Calculation for Multi-Arm Studies*

#### Description

This function implements a Bayesian approach to designing multi-arm trials where several experimental treatments are compared to a common control. The sample size is calculated to fulfil two criteria: (1) the probability of concluding a treatment is better than control (by a relevant margin) exceeds a prespecified value, eta, and (2) the probability of concluding that none of the treatments is better than control exceeds another prespecified value, zeta. The calculations can be performed with the precision assumed to be known or unknown. The underlying methods are described in Whitehead et al. (2015).

#### $\mathcal{S}$ ssbayes  $\mathcal{S}$

# Usage

ssbayes(k, nu, q0, deltastar, eta, zeta, alpha0, beta0, xi, prec="known", crit="1")

# Arguments

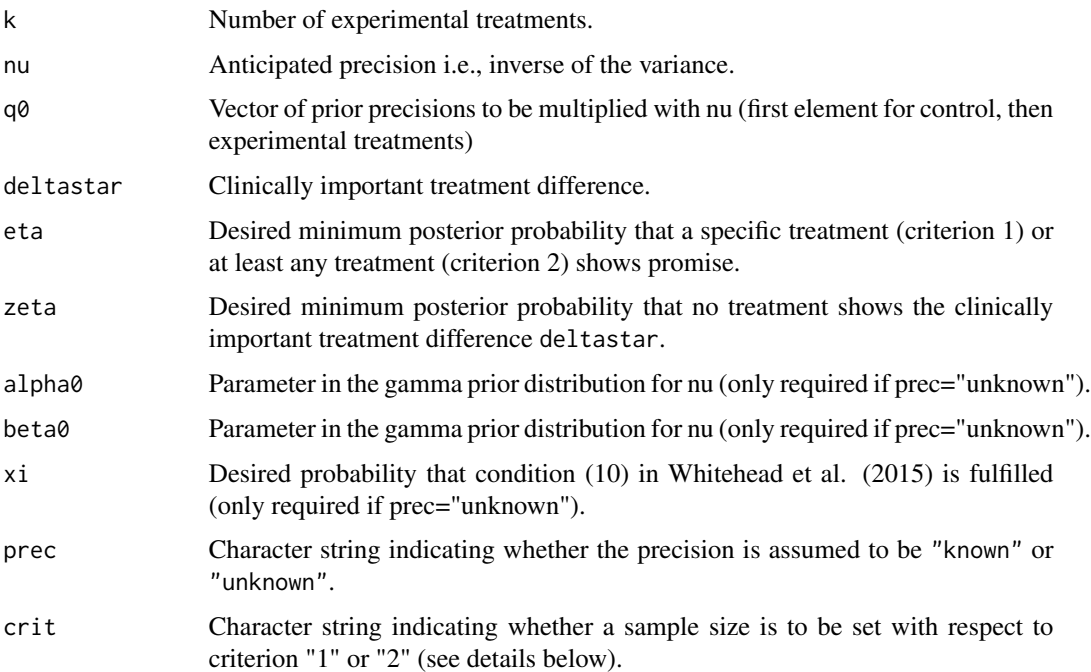

# Details

Criterion (1) requires that the posterior probability of one ore more experimental treatments being better than control is at least eta, or else the posterior probability of none of the treatments being better than control (by a relevant margin deltastar) is at least zeta.

Criterion (2) requires that the posterior probability of at least one (any) experimental treatment being better than control is at least eta, or else the posterior probability of none of the treatments being better than control (by a relevant margin deltastar) is at least zeta.

The crucial difference between the two criteria is that (1) allows to tell which treatment(s) show(s) promise whereas (2) only allows to state that at least one treatment is promising (but we do not know which one). More details on the criteria can be found in Whitehead et al. (2015).

# Value

A matrix giving the sample sizes required per group (rounded up to the nearest integer).

# Warning

When the precisions nu and/or q0 are extremely large, the calculation may yield negative values. In such cases the sample size is set to 0, and a warning message is printed.

Note

The calculated sample sizes are optimal in the sense that they add up to the smallest total sample size for a given scenario. However, they are usually not integers and hence rounded up to the nearest integer for practical reasons. Sometimes one can find combinations of integer group sample sizes that lead to a (slightly) smaller total sample size (by exhaustively searching all possible combinations).

# Author(s)

Philip Pallmann (<p.pallmann@lancaster.ac.uk>), using R code from Amanda Turner

### References

Whitehead, J., Cleary, F., Turner, A. (2015) Bayesian sample sizes for exploratory clinical trials comparing multiple experimental treatments with a control. Statistics in Medicine, 34(12), 2048– 2061.

#### Examples

```
### Known precision (example from Section 3 of Whitehead et al. 2015)
```

```
# Criterion 1
ssbayes(k=2, nu=1, q0=c(16, 4, 4), eta=0.95, zeta=0.90, deltastar=0.5, prec="known", crit="1")
# Criterion 2
ssbayes(k=2, nu=1, q0=c(16, 4, 4), eta=0.95, zeta=0.90, deltastar=0.5, prec="known", crit="2")
### Unknown precision (example from Section 5 of Whitehead et al. 2015)
# Criterion 1
ssbayes(k=4, q0=c(10, rep(2, 4)), eta=0.95, zeta=0.90, deltastar=5, alpha0=1, beta0=49, xi=0.95,
        prec="unknown", crit="1")
# Criterion 2
```

```
ssbayes(k=4, q0=c(10, rep(2, 4)), eta=0.95, zeta=0.90, deltastar=5, alpha0=1, beta0=49, xi=0.95,
       prec="unknown", crit="2")
```
# <span id="page-4-0"></span>Index

∗Topic \textasciitildedesign ssbayes, [2](#page-1-0) ∗Topic package BayesMAMS-package, [2](#page-1-0)

BayesMAMS *(*BayesMAMS-package*)*, [2](#page-1-0) BayesMAMS-package, [2](#page-1-0)

ssbayes, [2](#page-1-0)